## **BACCALAURÉAT GÉNÉRAL**

## **ÉPREUVE D'ENSEIGNEMENT DE SPÉCIALITÉ**

#### **SESSION 2022**

### **NUMÉRIQUE et SCIENCES INFORMATIQUES**

#### **Jour 2**

#### **Durée de l'épreuve : 3 heures 30**

L'usage de la calculatrice n'est pas autorisé.

Dès que ce sujet vous est remis, assurez-vous qu'il est complet. Ce sujet comporte 17 pages numérotées de 1/17 à 17/17 dans la version originale et **33 pages numérotées de 1/33 à 33/33 dans la version en caractères agrandis**.

**Le candidat traite au choix 3 exercices parmi les 5 exercices proposés**

**Chaque exercice est noté sur 4 points.**

**Exercice 1** (4 points).

# **Cet exercice porte sur les listes, les arbres binaires de recherche et la programmation orientée objet.**

Lors d'une compétition de kayak, chaque concurrent doit descendre le même cours d'eau en passant dans des portes en un minimum de temps. Si le concurrent touche une porte, il se voit octroyé une pénalité en secondes. Son résultat final est le temps qu'il a mis pour descendre le cours d'eau auquel est ajouté l'ensemble des pénalités qu'il a subies. Un gestionnaire de course de kayak développe un programme Python pour gérer les résultats lors d'une compétition.

Dans ce programme, pour modéliser les concurrents et leurs résultats, une classe Concurrent est définie avec les attributs suivants :

- nom de type Str qui représente le pseudonyme du compétiteur;

- temps de type Float qui est le temps mis pour réaliser le parcours en secondes;

- penalites de type Int qui est le nombre de secondes de pénalité cumulées octroyées au concurrent;

- temps tot de type Float qui correspond au temps total, c'est-à-dire au temps mis pour réaliser le parcours auquel on a ajouté les pénalités.

On suppose que tous les concurrents ont des temps différents dans cet exercice.

22-NSIJ2AN1 Page agr. 2 sur 33 2.1 / 17

Le code Python incomplet de la classe Concurrent est donné ci-dessous.

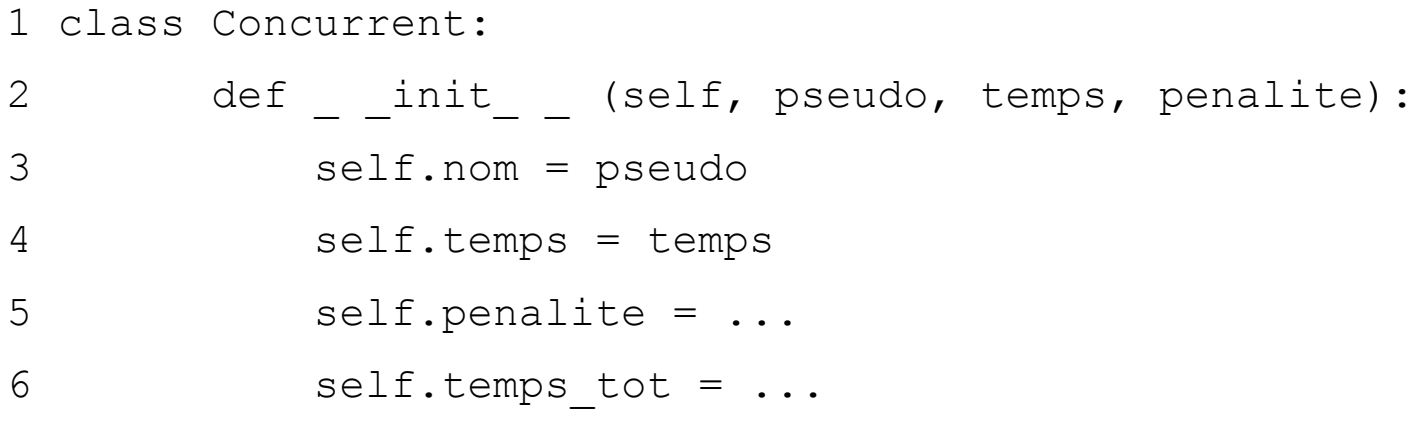

**1. (a)** Recopier et compléter le code du constructeur de la classe Concurrent.

On exécute l'instruction suivante :

```
c1 = Concurrent ("Mosquito", 87.67, 12)
```
**(b)** Donner la valeur de l'attribut temps\_tot de c1.

**(c)** Donner l'instruction permettant d'accéder à la valeur temps\_tot de c1.

**2.** Pendant la course, des instances de la classe Concurrent sont créées au fur et à mesure des arrivées des concurrents.

On définit une classe Liste pour les stocker au fur et à mesure. Cette classe implémente la structure de données abstraite liste dont l'interface est munie :

- du constructeur qui ne prend pas de paramètre et qui crée une liste vide.

**Exemple:** $L = Liste()$ 

22-NSIJ2AN1 Page agr. 3 sur 33 2.2 / 17

- de la méthode  $est$  vide qui ne prend pas de paramètre et qui renvoie un booléen : True si la liste est vide ou False sinon.

```
Exemple : On considère la liste L = \langle c1, c2, c3 \rangle ou c1, c2 et c3sont des instances de Concurrent.
```

```
L'appel L.est vide() renvoie False.
```
- de la méthode tete qui ne prend pas de paramètre et qui renvoie un objet de type Concurrent ayant pour valeur le premier élément de la liste. Cet élément sera appelé tête de la liste dans la suite de l'exercice. Cette méthode ne s'applique que sur des listes non vides.

**Exemple :** On considère la liste  $L = \langle c1, c2, c3 \rangle$  ou  $c1, c2$  et  $c3$ sont des instances de Concurrent.

L.tete() a pour valeur c1.

Remarque : Après exécution de  $L.$ tete(), la liste  $L$  reste inchangée et vaut toujours  $\langle c1, c2, c3 \rangle$ .

- de la méthode queue qui ne prend pas de paramètre. Cette méthode renvoie la liste sur laquelle elle s'applique privée de son premier élément. Cette méthode ne s'applique que sur des listes non vides. **Exemple :** On considère la liste  $L = \langle c1, c2, c3 \rangle$ L'appel  $L$ . queue () renvoie la liste  $\langle c2, c3 \rangle$ Remarque : Après exécution de L.queue(), la liste L reste inchangée et vaut toujours  $\langle c1, c2, c3 \rangle$ .

- de la méthode  $a$ jout qui prend en paramètre un concurrent  $c$  et qui modifie la liste sur laquelle elle s'applique, en ajoutant  $\in$  en tête.

### **Exemple 1 :**

Si  $L$  est la liste vide,  $L.a$  jout (c) modifie la liste  $L$  qui devient  $\langle c \rangle$ **Exemple 2 :** Si L est la liste  $\langle c1, c2, c3 \rangle$ , L.ajout (c) modifie la liste L qui devient  $\langle c, c1, c2, c3 \rangle$ 

On considère le script Python suivant :

- 1 c1= Concurrent("Mosquito",87.67,12)
- 2 c2= Concurrent("Python␣Fute",89.73,4)
- 3 c3= Concurrent("Piranha␣Vorace",90.54,0)
- 4 c4= Concurrent("Truite␣Agile",84.32,52)
- 5 c5= Concurrent("Tortue␣Rapide",92.12,2)
- 6 c6= Concurrent("Lievre␣Tranquille",93.45,0)
- 7
- 8 resultats=Liste()
- 9 resultats.ajout(c1)
- 10 resultats.ajout(c2)
- 11 resultats.ajout(c3)
- 12 resultats.ajout(c4)
- 13 resultats.ajout(c5)
- 14 resultats.ajout(c6)

Après exécution, ce script génére une liste resultats que l'on peut représenter par :

 $\langle c6, c5, c4, c3, c2, c1 \rangle$ 

**(a)** On considère la liste resultats ci-dessus.

Donner la ou les instruction(s) qui permet(tent) d'accéder à c4.

**(b)** Donner la ou les instruction(s) qui permet(tent) d'accéder au temps total du concurrent stocké en tête de la liste resultats.

**3.** On souhaite créer une fonction meilleur concurrent qui prend en paramètre une liste L de concurrents et qui renvoie l'objet Concurrent correspondant au concurrent le plus rapide. On suppose que la liste est non vide.

Recopier et compléter le code Python, donné ci-dessous, de la fonction meilleur concurrent.

```
1 def meilleur concurrent(L) :
2 conc mini = L. ...3 mini = conc_mini.temps_tot
4 \qquad Q = L \cdot \text{queue}5 while not (Q.est vide()):
6 elt = 0.1tete()
7 if elt.temps tot ... mini :
8 conc mini = elt
9 mini = elt.temps tot
10 Q = Q, ...
11 return ...
```
**4.** Pour simplifier le stockage des résultats, on décide de stocker les objets de la classe Concurrent dans un arbre binaire de recherche. Chaque nœud de cet arbre est donc un objet Concurrent. Dans cet arbre binaire de recherche, en tout nœud : - le concurrent enfant à gauche est plus rapide que le nœud; - le concurrent enfant à droite est moins rapide que le nœud.

Pour implémenter la structure d'arbre binaire de recherche, on dispose d'une classe Arbre munie, entre autres, d'une méthode ajout qui prend en paramètre un objet c de type Concurrent et qui modifie l'arbre binaire sur lequel elle s'applique, en y ajoutant le concurrent  $\mathbf c$  tout en maintenant la propriété d'arbre binaire de recherche.

On ajoute dans un arbre vide successivement les concurrents de la liste resultats en partant de la tête de la liste (soit, dans le cas présent, c6, puis c5, puis  $c4$ , ...).

Dessiner l'arbre binaire de recherche obtenu. On rappelle le temps total de chaque concurrent :

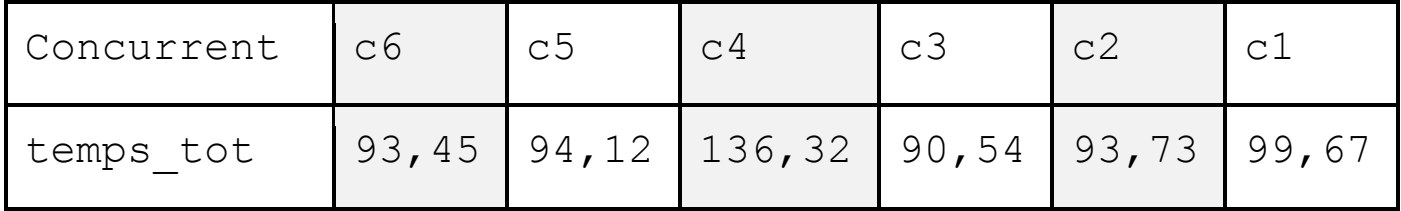

**Exercice 2** (4 points).

# **Cet exercice porte sur les systèmes d'exploitation et la gestion des processus par un système d'exploitation.**

Cet exercice pourra utiliser des commandes de systèmes d'exploitation de type UNIX telles que cd, ls, mkdir, rm, rmd, mv, cat.

**1.** Dans un système d'exploitation de type UNIX, on considère l'arborescence des fichiers suivante dans laquelle les noms de dossiers sont en italique et ceux des fichiers sont en gras :

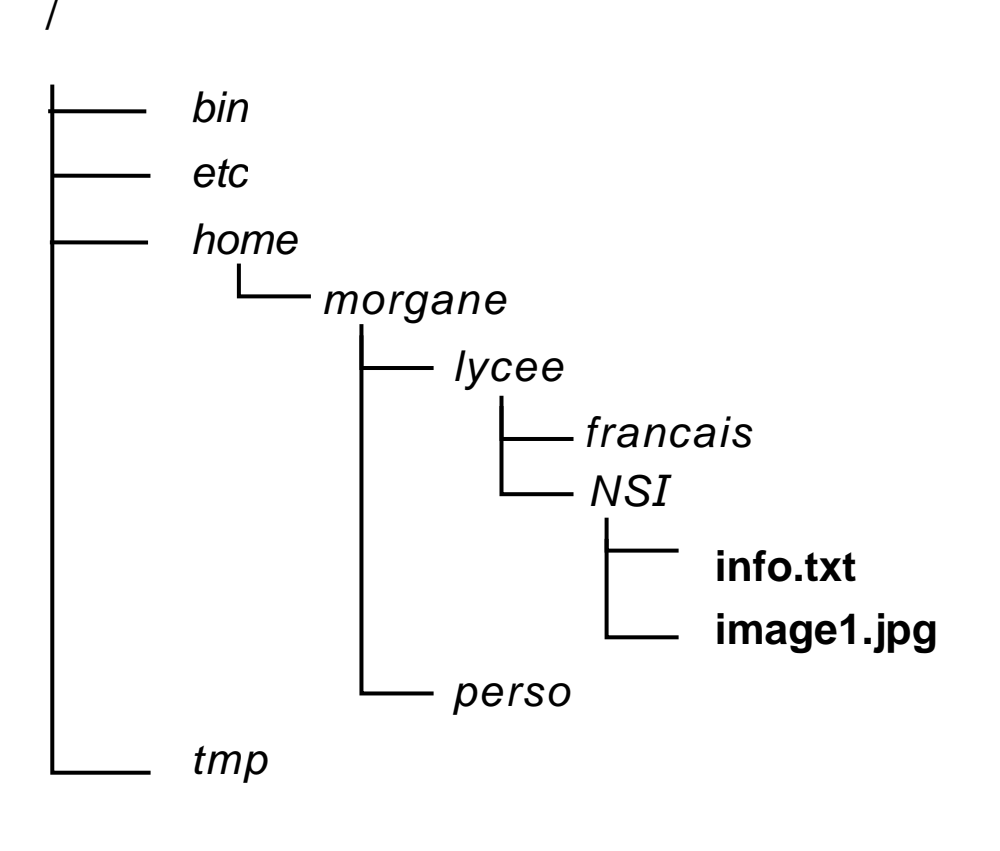

On souhaite, grâce à l'utilisation du terminal de commande, explorer et modifier les répertoires et fichiers présents.

On suppose qu'on se trouve actuellement à l'emplacement /home/morgane.

**(a)** Parmi les quatre propositions suivantes, donner celle correspondant à l'affichage obtenu lors de l'utilisation de la commande  $ls.$ 

**Proposition 1 :** lycee francais NSI info.txt image1.jpg perso

**Proposition 2 :** lycee perso

**Proposition 3 :** morgane

**Proposition 4 :** bin etc home tmp

**(b)** Écrire la commande qui permet, à partir de cet emplacement, d'atteindre le répertoire lycee.

On suppose maintenant qu'on se trouve dans le répertoire /home/morgane/lycee/NSI.

**(c)** Écrire la commande qui permet de créer à cet emplacement un répertoire nommé algorithmique.

**(d)** Écrire la commande qui permet, à partir de cet emplacement, de supprimer le fichier image1.jpg.

**2.** On rappelle qu'un processus est une instance d'application. Un processus peut être démarré par l'utilisateur, par un périphérique ou par un autre processus appelé parent.

La commande UNIX ps présente un cliché instantané des processus en cours d'exécution.

On a exécuté la commande ps (avec quelques options qu'il n'est pas nécessaire de connaître pour la

réussite de cet exercice). Un extrait du résultat de la commande est présenté ci-dessous :

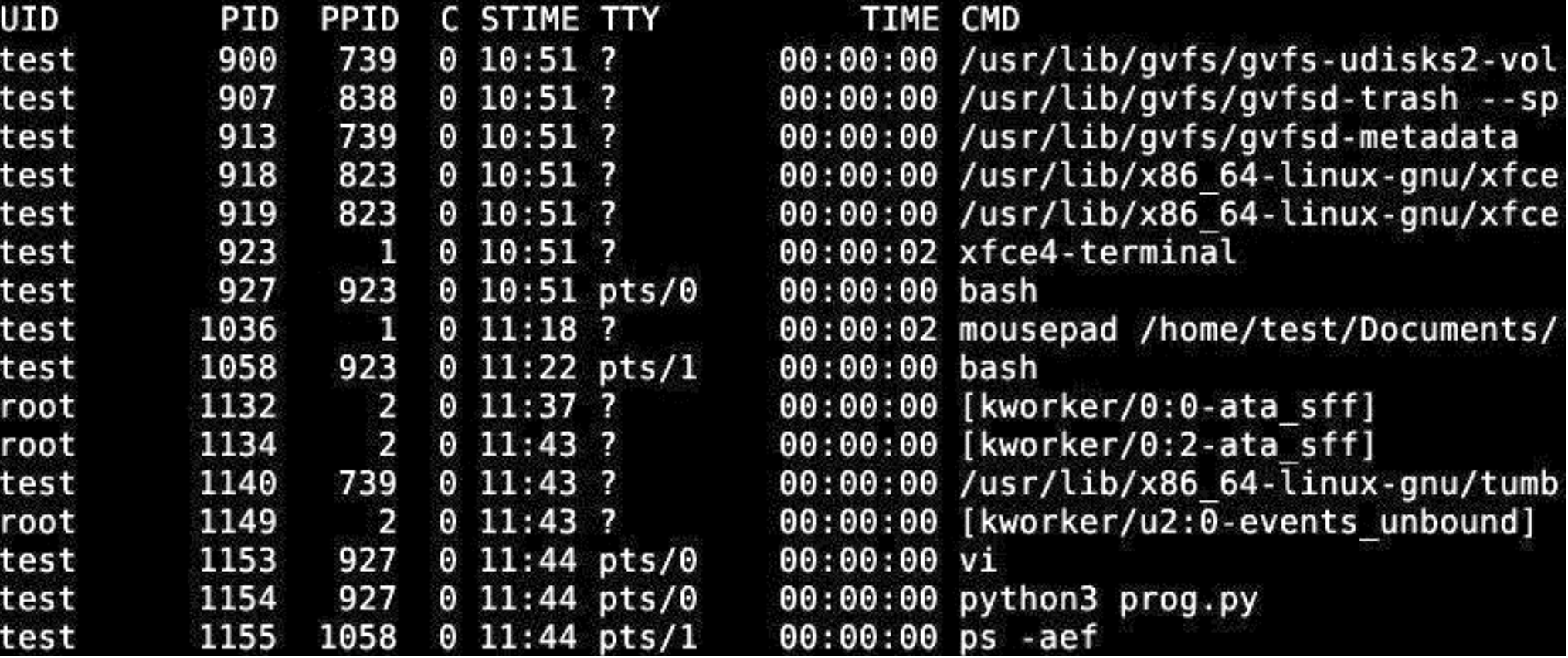

On rappelle que :

- l'UID est l'identifiant de l'utilisateur propriétaire du processus;

- le PID est l'identifiant du processus;
- le PPID est l'identifiant du processus parent;
- C indique l'utilisation processeur;
- STIME est l'heure de démarrage du processus;
- TTY est le nom du terminal de commande auquel le processus est attaché;
- TIME est la durée d'utilisation du processeur par le processus;
- CMD le nom de commande utilisé pour démarrer le processus.

**(a)** Donner le PID du parent du processus démarré par la commande vi.

**(b)** Donner le PID d'un processus enfant du processus démarré par la commande xfce4-terminal.

**(c)** Citer le PID de deux processus qui ont le même parent.

**(d)** Parmi tous les processus affichés, citer le PID des deux qui ont consommé le plus de temps du processeur.

**3.** On considère les trois processus P1, P2 et P3, tous soumis à l'instant 0 dans l'ordre 1, 2, 3 :

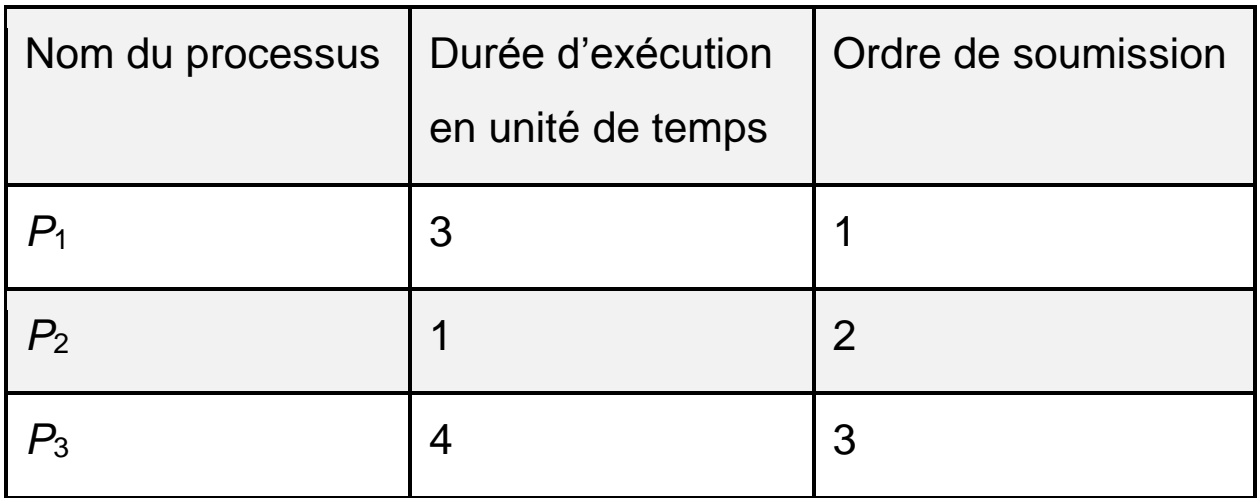

**(a)** Dans cette question, on considère que les processus sont exécutés de manière concurrente selon la politique du tourniquet : le temps est découpé en tranches nommées *quantums de temps*.

Les processus prêts à être exécutés sont placés dans une file d'attente selon leur ordre de soumission.

Lorsqu'un processus est élu, il s'exécute au plus durant un quantum de temps. Si le processus n'a pas terminé son exécution à l'issue du quantum de temps, il réintègre la file des processus prêts (côté entrée). Un autre processus, désormais en tête de la file (côté sortie) des processus prêts, est alors à son tour élu pour une durée égale à un quantum de temps maximum.

entrée  $\longrightarrow$   $P_3$   $P_2$   $P_1$   $\longrightarrow$  sortie

22-NSIJ2AN1 Page agr. 12 sur 33 7.1 / 17

Reproduire le tableau ci-dessous sur la copie et indiquer dans chacune des cases le processus exécuté à chaque cycle. Le quantum correspond à une unité de temps.

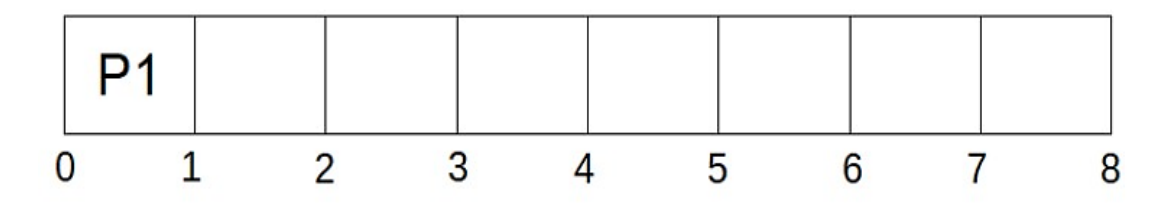

**(b)** Dans cette question, on considère que les processus sont exécutés en appliquant la politique du « plus court d'abord » : les processus sont exécutés complètement dans l'ordre croissant de leurs temps d'exécution, le plus court étant exécuté en premier.

Reproduire le tableau ci-dessous sur la copie et indiquer dans chacune des cases le processus exécuté à chaque cycle.

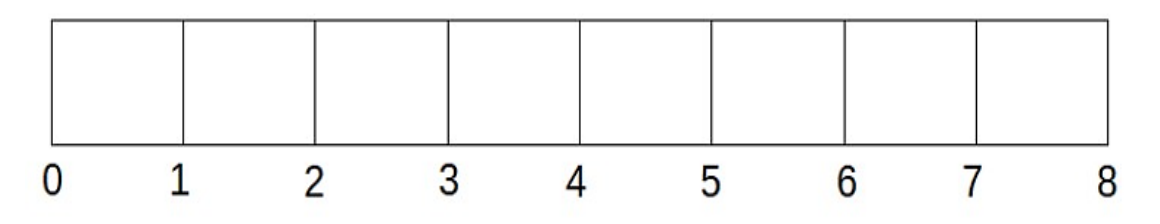

**4.** On considère trois ressources *R*1, *R*2 et *R*3 et trois processus *P*1, *P*2 et *P*3 dont les files d'exécution des instructions élémentaires sont indiquées ci-dessous :

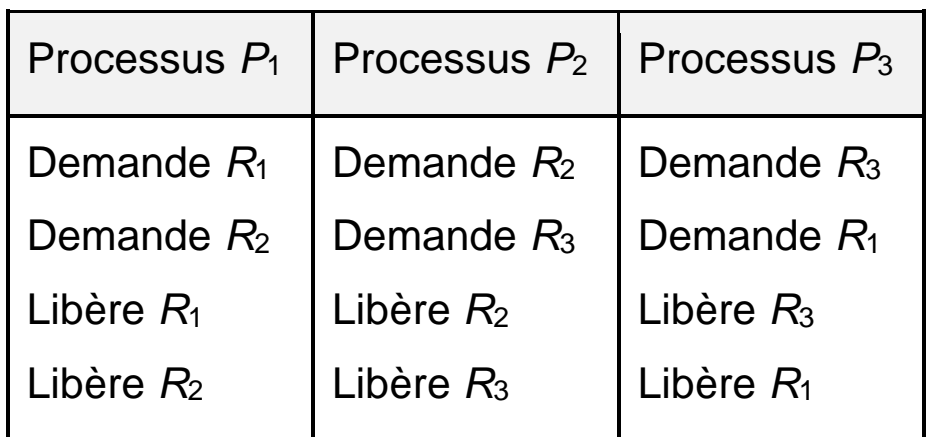

**(a)** Rappeler les différents états d'un processus et expliquer pourquoi il y a ici risque d'interblocage, en proposant un ordre d'exécution des instructions élémentaires le provoquant.

**(b)** Proposer un ordre d'exécution des instructions élémentaires sans interblocage.

22-NSIJ2AN1 Page agr. 15 sur 33 9.1 / 17

**Exercice 3** (4 points).

## **Cet exercice porte sur les bases de données relationnelles et le langage SQL.**

Cet exercice utilise les mots du langage SQL suivants : SELECT, FROM, WHERE, JOIN ON, UPDATE, SET, DELETE, COUNT, AND, OR.

Une salle de cinéma propose un site Web à ses abonnés afin d'effectuer des réservations de séances en ligne. Deux tarifs sont proposés : plein et réduit (-16 ans, sénior +65 ans, étudiants, ...). Le site est associé à une base de données dont le modèle relationnel contient les quatre relations décrites ci-dessous :

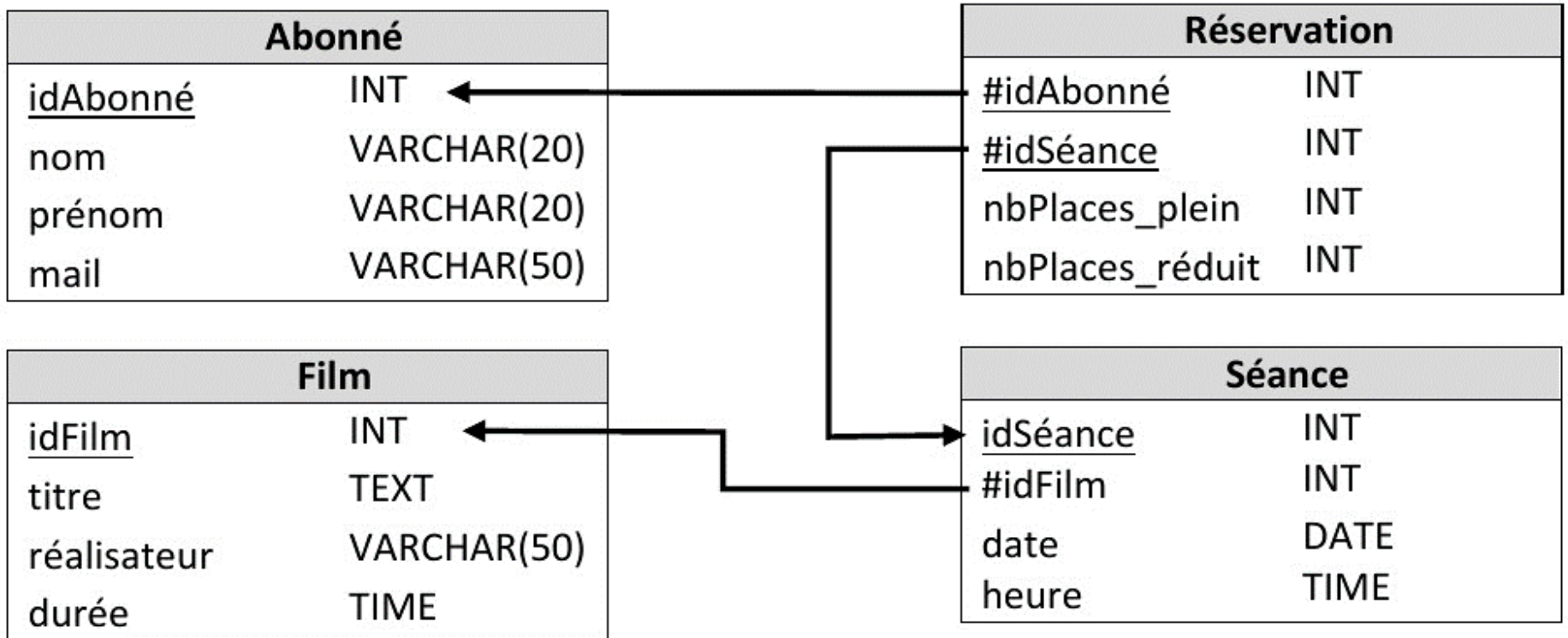

Un attribut souligné correspond à une clé primaire et un attribut précédé du symbole # à une clé étrangère. Voici un extrait de quelques enregistrements des relations Film, Séance et Abonné :

Extrait de la relation Film, les durées sont en minutes.

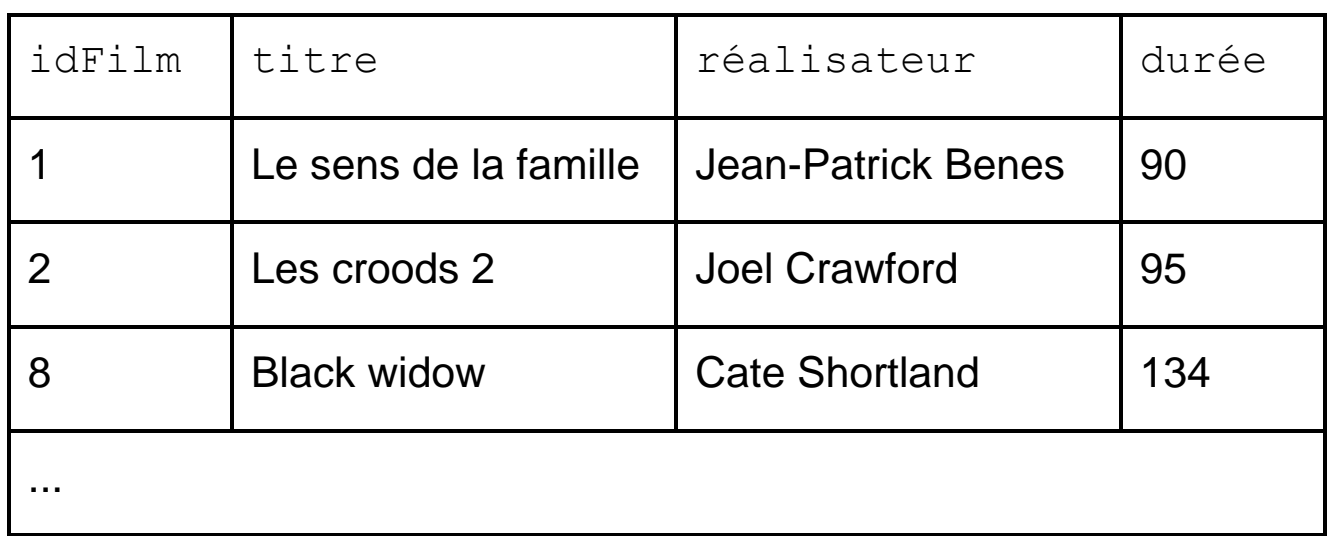

22-NSIJ2AN1 Page agr. 16 sur 33 9.2 - 10.1 / 17

Extrait de la relation Séance.

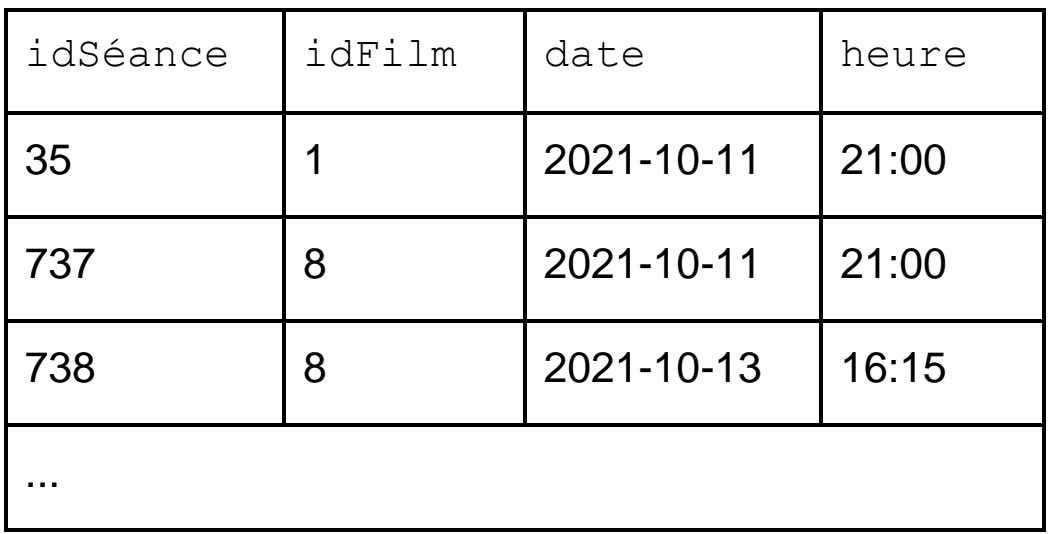

Extrait de la relation Abonné.

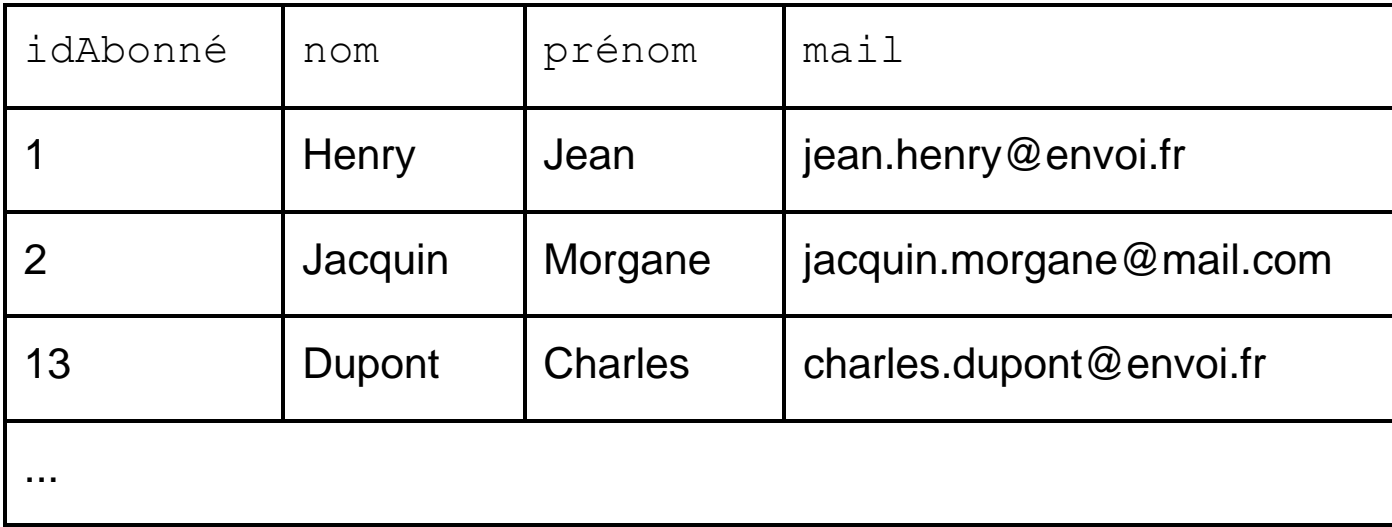

**1. (a)** Définir le rôle d'une clé primaire.

**(b)** Définir le rôle d'une clé étrangère.

**(c)** Déterminer, en justifiant, si un abonné peut réserver plusieurs fois une même séance.

**(d)** M. Charles Dupont réserve trois places au tarif plein et deux places au tarif réduit pour assister à la projection du film "Black widow" le 11 octobre 2021 à 21:00. À l'aide des extraits des relations donnés précédemment, recopier et compléter l'enregistrement correspondant dans la relation Réservation ci-dessous :

Relation Reservation

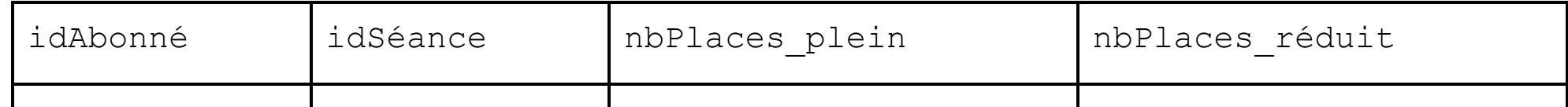

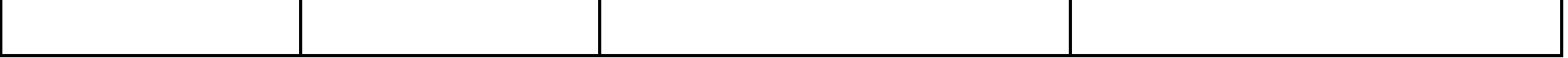

.

22-NSIJ2AN1 Page agr. 17 sur 33 10.2 / 17

**2. (a)** Parmi les trois requêtes SQL suivantes, recopier celle qui permet d'afficher le titre et le réalisateur des films de moins de 120 minutes.

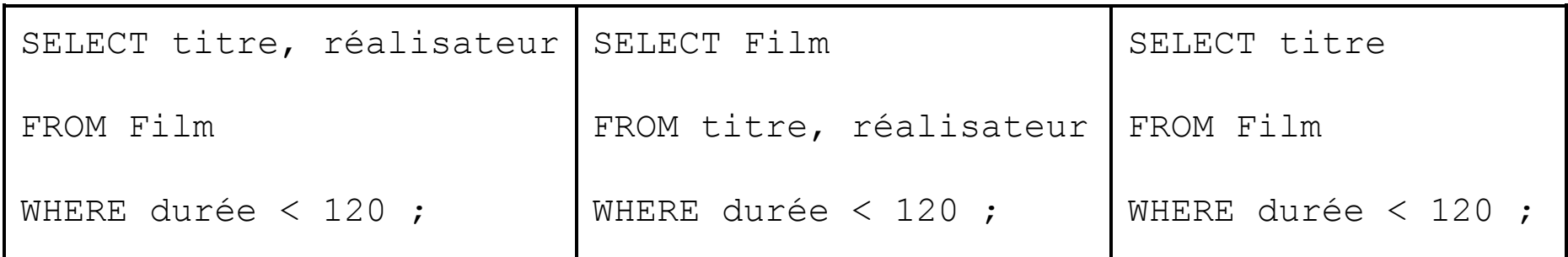

**(b)** En SQL, la fonction COUNT() permet de compter le nombre d'enregistrements dans une table. Exprimer en langage naturel la requête SQL suivante :

```
SELECT COUNT(*)
FROM Séance
WHERE date="2021-10-22" OR date="2021-10-23" ;
```
**4. (a)** Écrire une requête en SQL permettant de modifier la durée du film Jungle Cruise (initialement enregistré avec 90) à 127.

On remarquera que les dates apparaissent sous la forme "aaaa-mm-jj". Par exemple, le 11 octobre 2021 apparaît sous la forme "2021-10-11".

**3.** Écrire en SQL les requêtes permettant d'effectuer les tâches suivantes :

**(a)** Afficher le nom et le prénom de tous les abonnés.

**(b)** Afficher le titre et la durée des films projetés le 12 octobre 2021 à 21:00.

On remarquera que les heures apparaissent sous la forme "hh:mm".

**(b)** On souhaite écrire une requête SQL permettant de supprimer la séance dont l'attribut idSéance vaut 135.

Déterminer la contrainte d'intégrité que pourrait violer cette requête.

**(c)** Écrire la requête précédente en SQL.

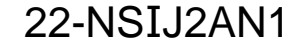

**Exercice 4** (4 points).

# **Cet exercice porte sur les arbres binaires et leurs algorithmes associés.**

Un éleveur de chiens gère les informations sur ses animaux à l'aide d'un logiciel qui mémorise le pédigrée de chacun de ses chiens. Le pédigrée d'un chien correspond à son arbre généalogique.

Une structure **arbre de pédigrée** est définie récursivement, soit par un arbre vide, noté ∅, soit par un arbre binaire où :

- la valeur du nœud est une chaîne de caractères qui représente le nom de l'animal;

- le sous-arbre gauche est l'arbre de pédigrée du père du chien;

- le sous-arbre droit est l'arbre de pédigrée de la mère du chien.

On représente donc graphiquement un arbre de pédigrée comme l'arbre A suivant :

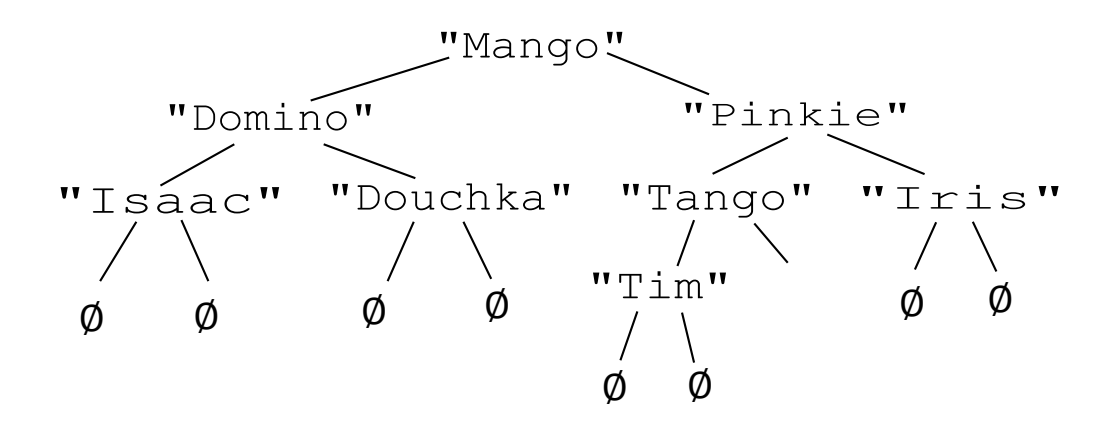

Pour alléger la représentation d'un arbre de pédigrée, on ne notera pas les arbres vides, l'arbre précédent sera donc représenté comme cidessous.

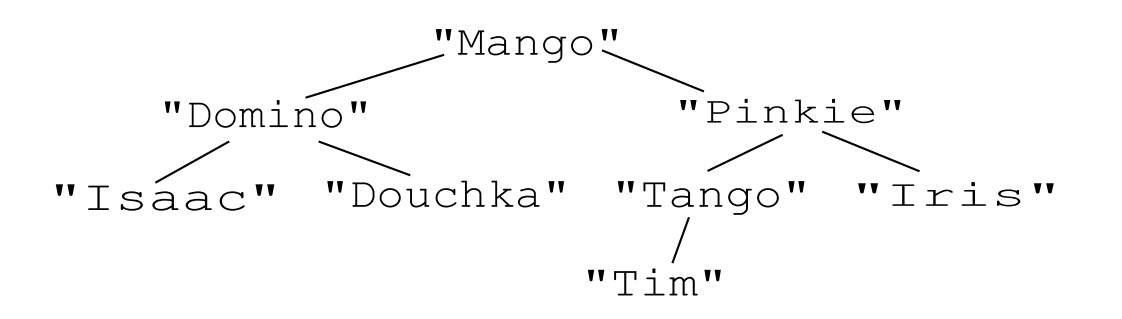

Dans cet arbre,

- le père de Mango est Domino et sa mère Pinkie;
- les parents de Douchka ne sont pas connus;
- Iris est la mère de Pinkie;
- la mère de Tango n'est pas connue.

Pour manipuler les arbres de pédigrée, on dispose des quatre fonctions suivantes :

- La fonction racine qui prend en paramètre un arbre de pédigrée non vide et renvoie la valeur de la racine.

**Exemple :** en reprenant l'exemple d'arbre de pédigrée A, racine (A) vaut "Mango".

- La fonction gauche qui prend en paramètre un arbre de pédigrée non vide et renvoie son sous-arbre gauche correspondant à l'arbre de pédigrée du père.

**Exemple :** en reprenant l'exemple d'arbre de pédigrée A, gauche (A) est l'arbre représenté graphiquement ci-après :

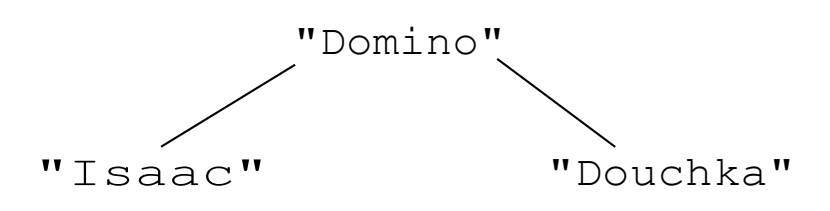

La fonction droit qui prend en paramètre un arbre de pédigrée non vide et renvoie son sous-arbre droit correspondant à l'arbre de pédigrée de la mère.

**Exemple :** en reprenant l'exemple d'arbre de pédigrée A, droit (A) vaut l'arbre représenté graphiquement ci-après :

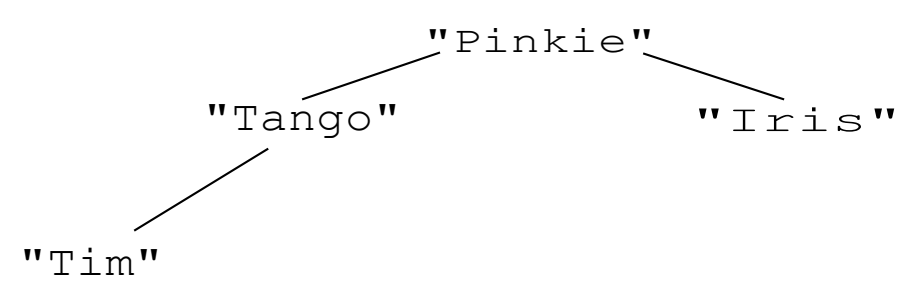

- La fonction est vide qui prend en paramètre un arbre de pédigrée et renvoie True si l'arbre est vide ou False sinon.

**Exemple :** en reprenant l'exemple d'arbre de pédigrée A, est vide(A) vaut False.

Pour toutes les questions de l'exercice, on suppose que tous les chiens d'un même pédigrée ont un nom différent.

22-NSIJ2AN1 Page agr. 20 sur 33 11.3 - 12.1 / 17

**1.** On considère l'arbre de pédigrée B suivant :

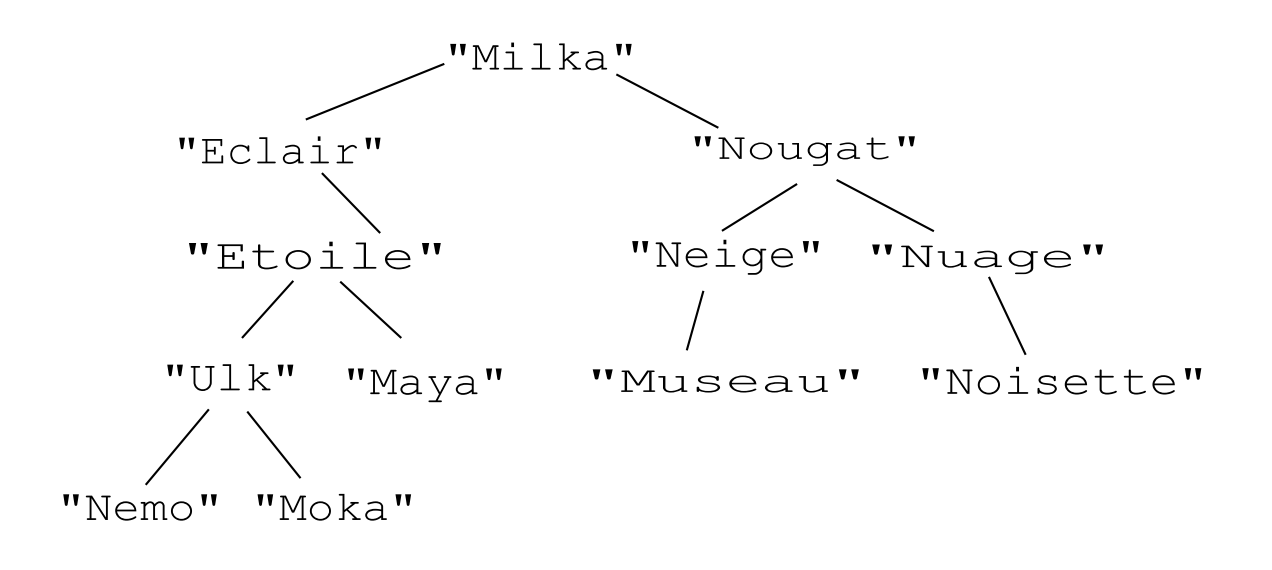

**(a)** Déterminer la valeur de la racine de cet arbre.

**(b)** On appelle feuille d'un arbre de pédigrée, un nœud dont les sous-arbres gauche et droit sont vides.

Déterminer l'ensemble des valeurs des feuilles de cet arbre.

- **(c)** Déterminer si "Nuage" est un mâle ou une femelle.
- **(d)** Déterminer le père et la mère de "Etoile".

**2. (a)** Recopier et compléter la fonction récursive Python present ayant pour paramètres un arbre de pédigrée arb et le nom d'un chien nom et qui renvoie True si ce nom est présent dans l'arbre de pédigrée ou False sinon.

```
1 def present(arb, nom):
2 if est vide(arb):
3 return ...
4 elif racine(arb) == \ldots :
5 return ...
6 else:
7 return present ( ... , ... ) or present ( ... , ... )
```
Pour toute la suite de l'exercice, on pourra utiliser la fonction present même si la question **2.(a)** n'a pas été traitée.

**(b)** Écrire une fonction Python parents ayant pour paramètre un arbre de pédigrée arbre d'un chien et qui renvoie le p-uplet parents des deux parents de ce chien dans l'ordre père, mère. Si un des parents est inconnu, il sera noté "".

```
Exemple : parents(B) vaut ("Eclair","Nougat")
```
**3.(a)** On dit que deux chiens sont frères et sœurs s'ils ont le même père ou la même mère.

On considère les trois arbres de pédigrée suivants :

### **Arbre A :**

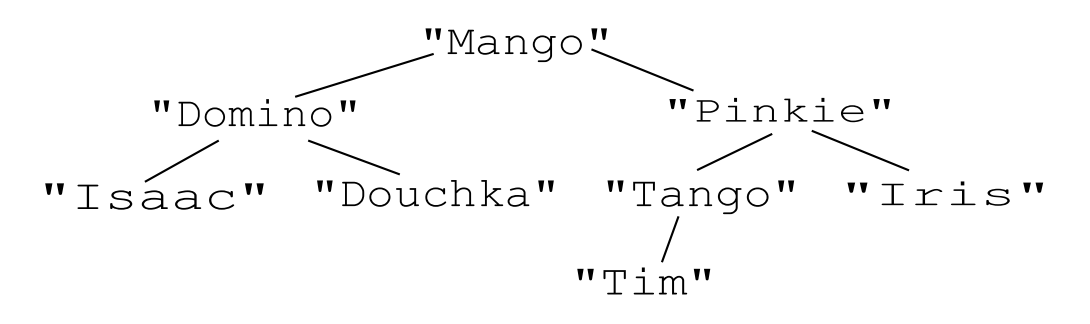

**Arbre B :**

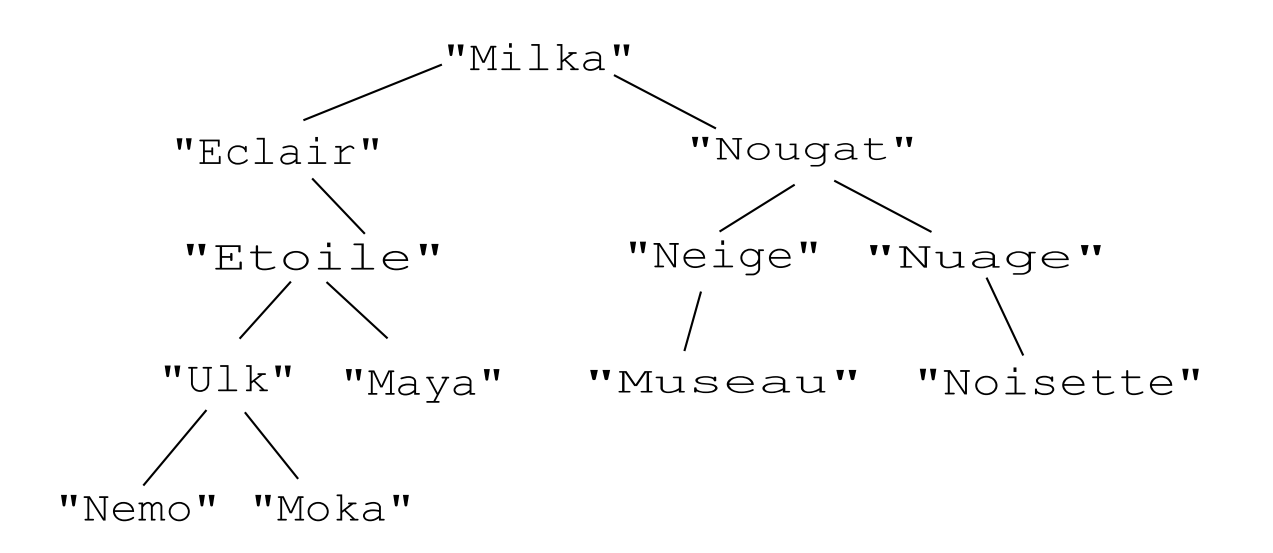

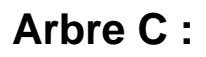

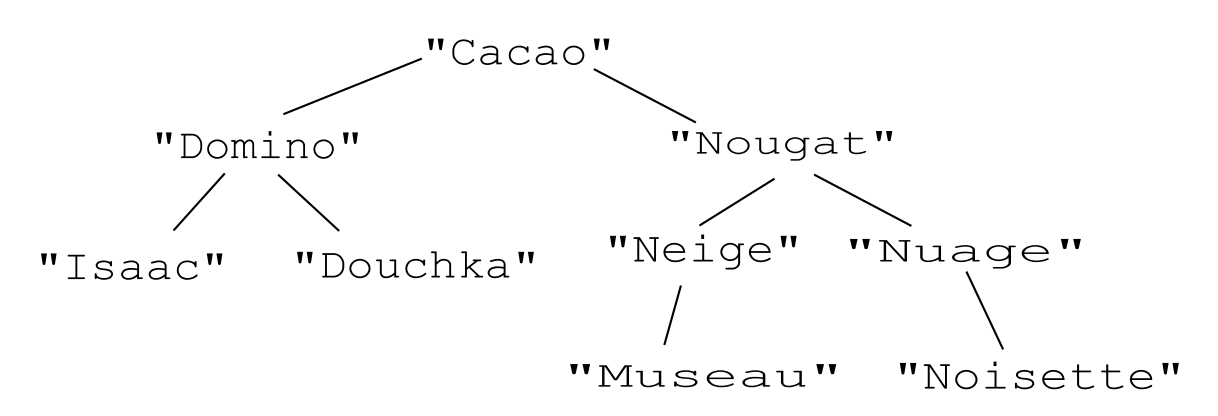

Parmi les trois chiens Mango, Milka et Cacao, déterminer les liens de fratrie.

**(b)** Ecrire une fonction Python frere soeur ayant pour paramètres deux arbres de pédigrée arbre1 et arbre2 correspondant à deux chiens. Cette fonction renvoie True si les deux chiens ont le même père ou la même mère ou False sinon.

**4.** Étant donné l'arbre de pédigrée d'un chien, on considère que :

- le niveau 0 est le niveau de la racine contenant le nom du chien;
- le niveau 1 est le niveau des parents du chien;
- le niveau 2 est le niveau des grands-parents du chien;
- etc.

Proposer une fonction Python nombre chiens ayant pour paramètres un arbre de pédigrée arb et un entier n et qui renvoie le nombre de noms connus dans l'arbre de pédigrée arb au niveau n. **Exemple :** On considère l'arbre de pédigrée B suivant :

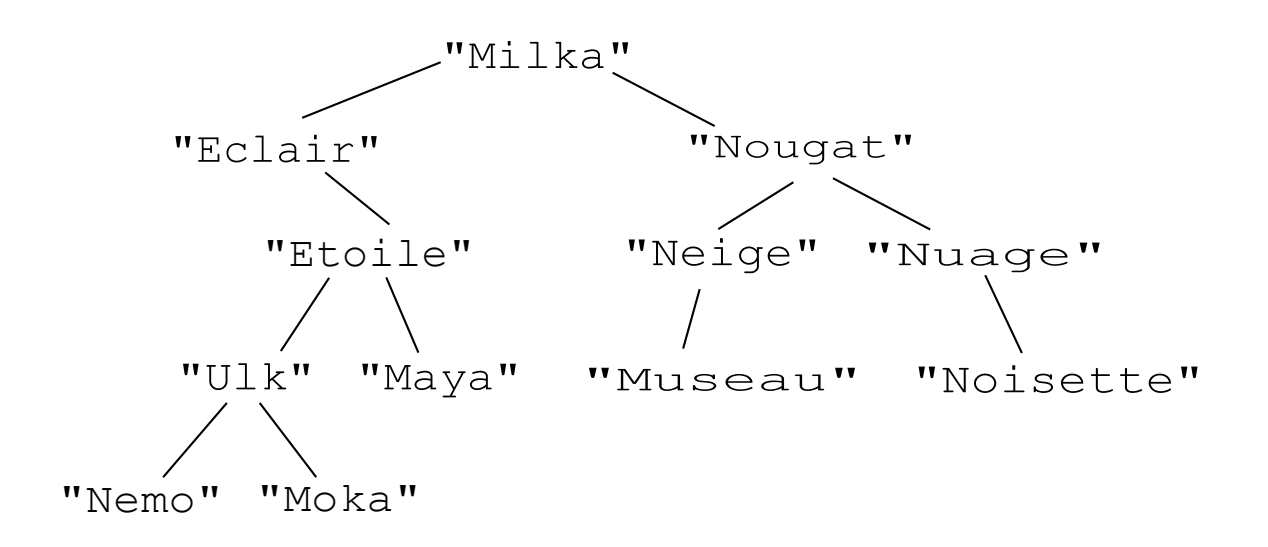

nombre chiens (B, 3) vaut 4 car les noms des chiens mentionnés dans l'arbre de pédigrée au niveau 3 sont "Ulk", "Maya", "Museau" et "Noisette".

**Exercice 5** (4 points).

**Cet exercice porte sur les tableaux à deux dimensions et la programmation python en général.**

### **Partie A**

Dans cette partie, on s'intéresse à un dessin pixelisé en noir et blanc dans lequel chaque ligne est obtenue séquentiellement à partir de la ligne juste au-dessus d'elle.

Au départ, on dispose donc de la ligne du haut et on déduit les lignes en-dessous les unes après les autres.

Les règles sont les suivantes :

- pour chaque ligne, le pixel complètement à droite et le pixel complètement à gauche sont blancs.

- pour les autres pixels, un pixel est noir si les deux pixels à droite et gauche du pixel juste au-dessus de ce pixel ne sont pas de la même couleur, sinon il est blanc.

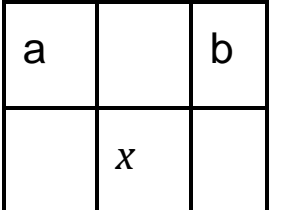

Le pixel noté " *x* " est donc blanc si les pixels notés "a" et "b" sont de la même couleur ou noir sinon.

22-NSIJ2AN1 Page agr. 26 sur 33 15.1 / 17

**1.(a)** Dans cette question uniquement, on considère un dessin de cinq lignes et huit colonnes.

La première ligne est colorée comme ci-dessous :

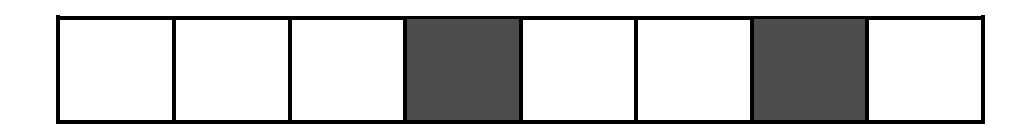

En respectant les règles de coloration, on complète la figure en ajoutant la deuxième ligne :

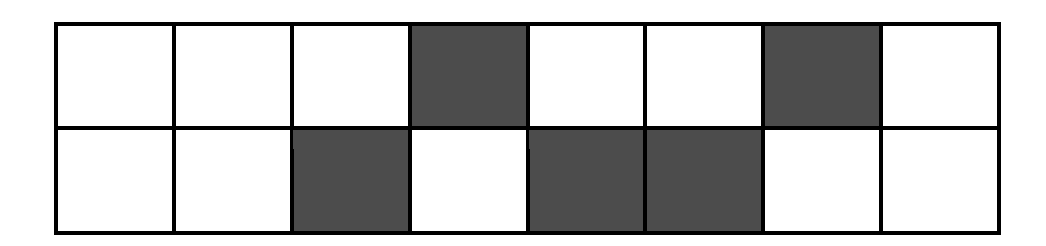

De même, en ajoutant la troisième ligne :

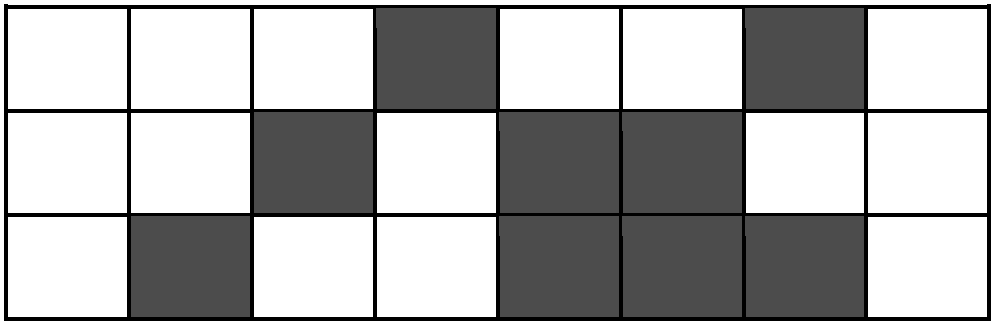

Recopier et colorier les deux dernières lignes du dessin ci-dessous en respectant les règles.

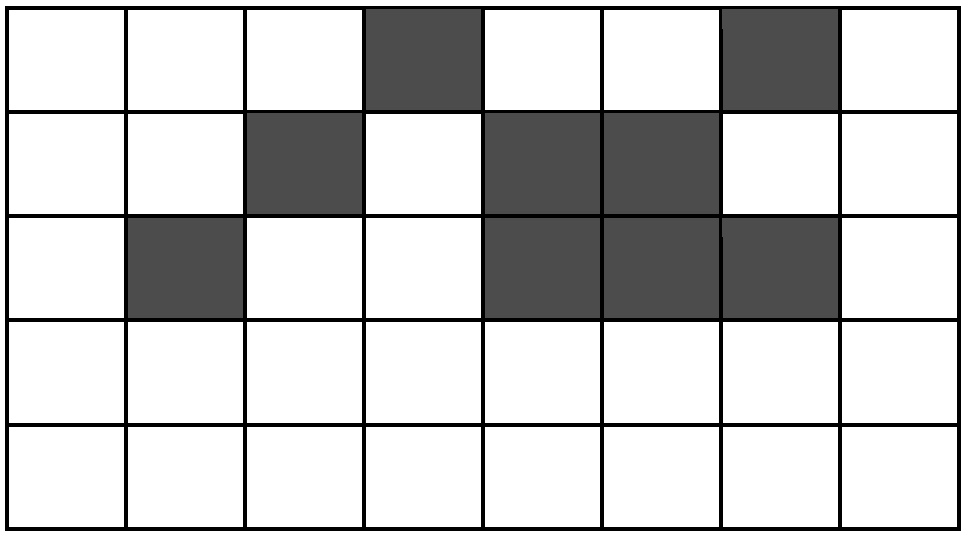

Dans la suite de cet exercice :

- les lignes sont numérotées du haut vers le bas, en commençant à 0;

- les colonnes sont numérotées de la gauche vers la droite, en commençant à 0.

**(b)** On considère le pixel de la ligne 4 et de la colonne 1.

- Indiquer sur quelle ligne et sur quelle colonne se trouve le pixel situé sur la ligne juste au-dessus, à sa gauche.

- Même question, pour le pixel situé sur la ligne juste au-dessus, à sa droite.

**(c)** Plus généralement, on considère le pixel de la ligne li et de la colonne co et situé ni sur la première ligne, ni sur la colonne tout à gauche, ni sur la colonne tout à droite.

22-NSIJ2AN1 Page agr. 28 sur 33 15.3 - 16.1 / 17

- Indiquer sur quelle ligne et sur quelle colonne se trouve le pixel situé sur la ligne juste au-dessus, à sa gauche.

- Même question, pour le pixel situé sur la ligne juste au-dessus, à sa droite.

```
2. On dispose d'un tableau image à deux dimensions (m lignes et 
8 colonnes) qui contient uniquement des 0 ou des 1. image [li][co]
vaut 1 si le pixel de la ligne \perp \pm et la colonne \infty est noir et 0 sinon.
Pour chaque valeur de \exists i, \exists mage [li][0] = 0 et
image[1i][7] = 0.
```
**(a)** On suppose que le tableau image a été rempli en respectant les règles de coloration jusqu'à la ligne  $1\text{i}-1$  et contient des 0 partout ailleurs. On suppose de plus que 0*<*co*<*7.

On cherche à connaître quelle valeur la case image [li] [co] doit prendre si on respecte les règles de coloration. Donner les conditions portant sur les valeurs de la ligne li-1 qui doivent être satisfaites pour que image [li] [co] prenne la valeur 1.

**(b)** On suppose toujours que le tableau image a été rempli en respectant les règles de coloration jusqu'à la ligne  $1\text{ i}-1$  et contient des 0 partout ailleurs.

Recopier et compléter la fonction Python remplir ligne qui prend en paramètre le tableau image et un entier li. Cette fonction affecte à chaque case de la ligne li de image, la valeur correspondant à la couleur du pixel, en respectant les règles de coloration (dans le code de la fonction, les trois points (...) peuvent correspondre à une ou plusieurs lignes de programme).

```
1 def remplir ligne(image,li) :
2 image[1i][0] = 03 image[li][7]= 0
4 for ... in range( ... , ... ) :
5 ...
```
**(c)** La première ligne du tableau image est remplie correctement. Écrire une fonction remplir qui prend en paramètre le tableau image. Cette fonction modifie les valeurs des cases du tableau image des lignes restantes.

### **Partie B**

À un tableau de taille 8 contenant des 0 ou des 1, on associe l'entier dont la représentation binaire est donnée par ce tableau.

Par exemple, le tableau  $[0, 0, 0, 1, 0, 0, 1, 0]$  représente le nombre binaire 00010010, correspondant à 18 en base 10.

**1.(a)** Soit le tableau [0, 0, 1, 0, 1, 1, 0, 0]. Déterminer la représentation en base 10 de l'entier correspondant.

**(b)** Écrire la fonction Python conversion2\_10 qui prend en paramètre un tableau tab de taille 8 composé de 0 et 1, et qui renvoie l'entier correspondant, écrit en base 10.

**Exemple :** conversion2 10([0, 0, 0, 1, 0, 0, 1, 0]) vaut 18.

**(c)** Réciproquement, donner le tableau associé à l'entier 78 dont l'écriture en base 10 est 78.

Dans la suite, on suppose qu'on dispose de la fonction Python conversion10\_2, qui prend en paramètre un entier *n* compris entre 0 et 255, et qui renvoie le tableau tab correspondant.

### **Exemple :**

```
conversion10 2(18) vaut [0, 0, 0, 1, 0, 0, 1, 0].
```
22-NSIJ2AN1 Page agr. 31 sur 33 16.4 - 17.1 / 17

**2.** À partir d'un entier *n*, on construit une liste de *k* entiers en utilisant l'image étudiée dans la partie A, de la façon suivante :

- l'entier *n* fournit la première ligne de l'image sous forme d'un tableau de taille 8, représentant son écriture binaire;

- chaque ligne suivante de l'image est obtenue selon les règles

appliquées dans la partie A et permet de déterminer un entier de la liste.

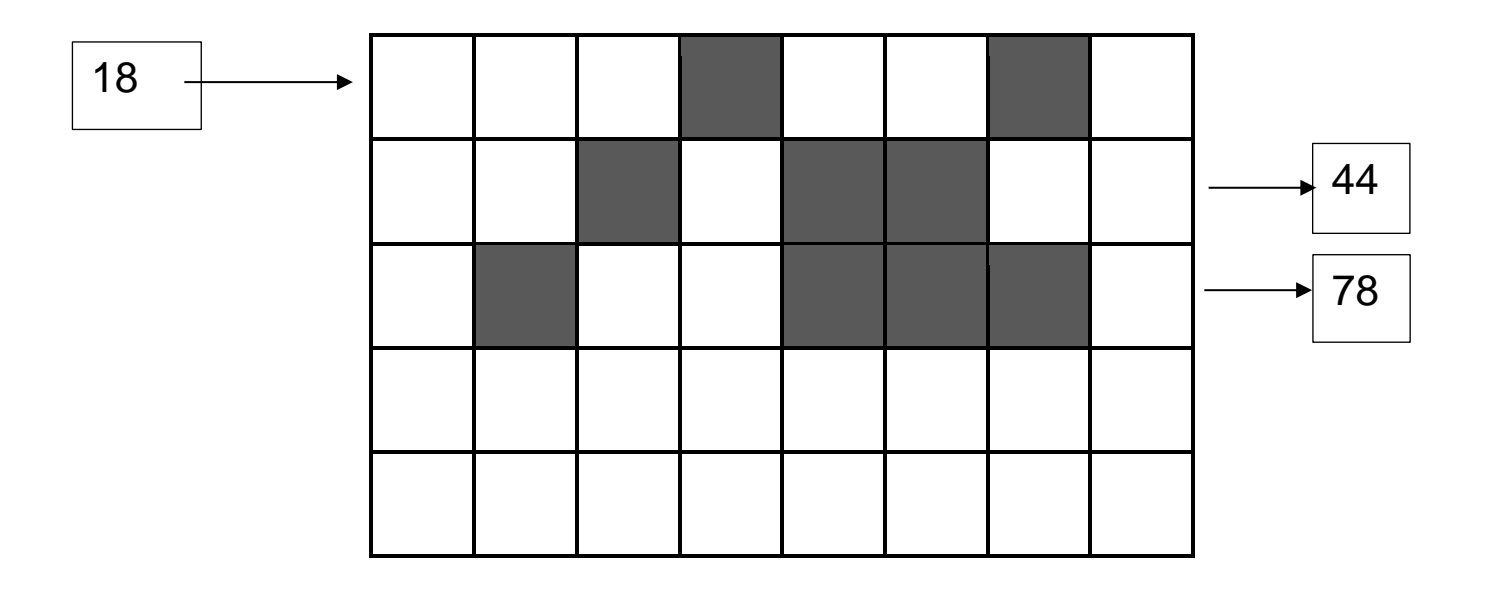

Par exemple, l'entier 18 fournit la liste 44, 78, ...

**(a)** On rappelle que pour chaque ligne de l'image, le pixel complètement à gauche et le pixel complètement à droite restent blancs. En déduire une ou des précondition(s) sur l'entier *n*.

**(b)** Recopier et compléter la fonction generer qui prend en paramètres deux entiers n et k, et renvoie le tableau tab, de taille *k*, contenant les *k* entiers obtenus à partir de *n* (dans le code de la fonction, les trois points (...) peuvent correspondre à une ou plusieurs lignes de programme).

```
1 def generer(n, k):
2 tab = [None for i in range(k)]
3 image = [0 \text{ for } j \text{ in } range(8)] for i in range(k+1)]
4 ...
5 return tab
```